## **Bootcamp Mac How To Install Windows 7**>>>CLICK HERE<<<

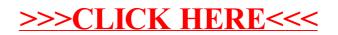